### Multimedia

### Revision Notes

### Int 1 Computing Studies

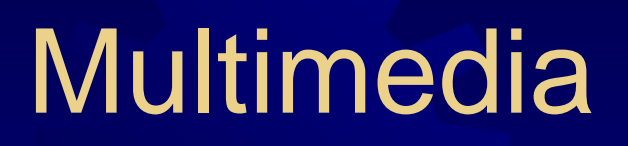

### *S* Combines

**. Text** 

登 Sound (music, voice)

Graphics (pictures, video, animation)

**Keyboard and mouse** 

**To type in text and control the computer** and software

**Scanner To scan in text and images** 

**<b>
• Optical Character Recognition (OCR)** software

**■ To convert scanned image containing text** into editable text

**Microphone To record sound, music** and speech

**Woice recognition software ■ To convert recorded speech into editable** text

- **. Graphics tablet** 
	- To input drawings and text using an electronic "pen"

**Handwriting recognition software To convert text written on the tablet into** editable text

**Digital Camera To take digital photographs** 

**Digital Camera Software** To edit digital photographs

**Digital Video Camera To record digital video** 

**. Video Editing Software To edit the digital video** 

## Output Devices

### **☀ Monitors Cathode Ray Tube (big older style** monitor)

### ٣ķ Liquid Crystal Display (thin modern style)

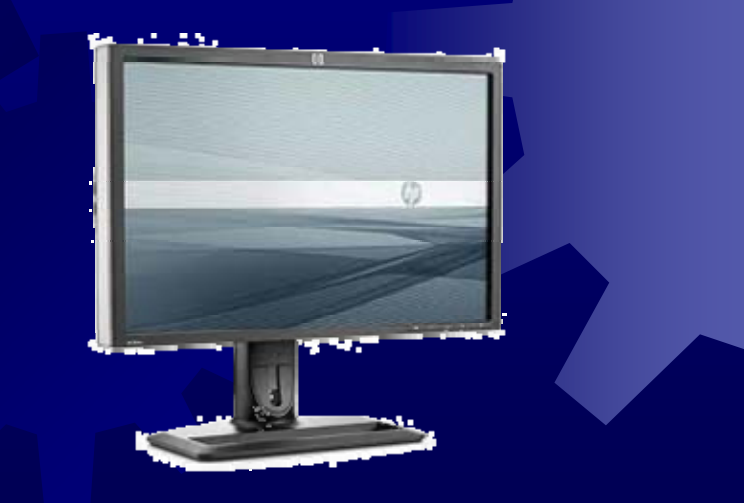

### Output Devices

*Speakers* **. To listen to sound** 

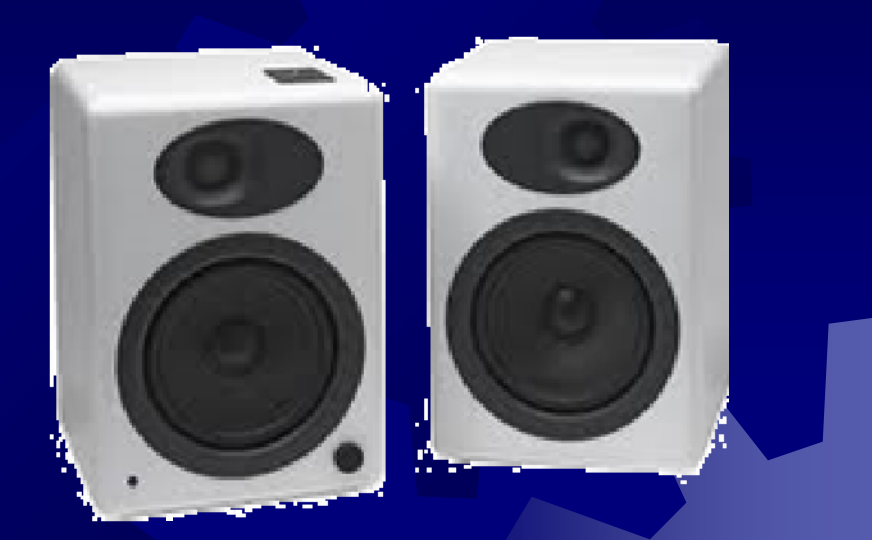

**Sound card Improves the quality of sound being** recorded or played back

### Output Devices

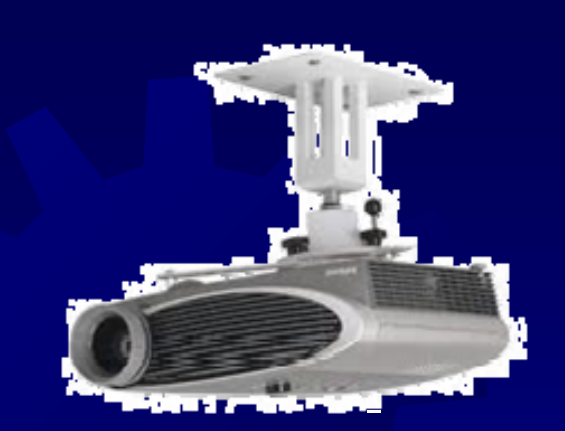

### **● Data Projector**

• Allows the computer display to be shown to a whole room full of people

### **• Graphics card**

Controls the display of the output on the monitor or projector

## Backing Storage

**☀ Hard Disk Many Gigabytes of storage** Good for storing large files for multimedia presentations

## Backing Storage

*<b>\** Floppy Disk **Only 1.44 Megabytes of storage Only suitable for storing small files e.g. text** Easily damaged

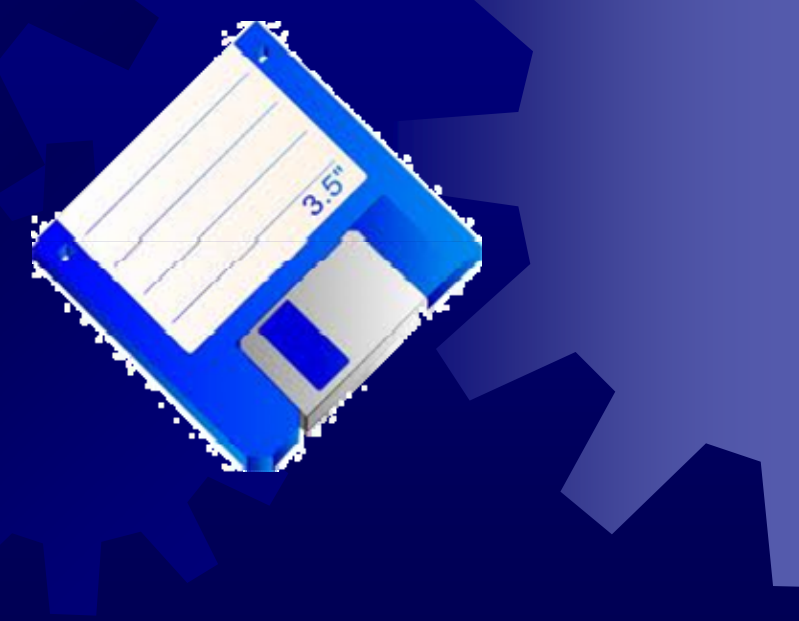

Backing Storage **. CD - Compact Disk 700 Megabytes of storage Good for storing multimedia presentations** 

**. DVD - Digital Versatile Disk** ● 17 Gigabytes **Excellent for storing multimedia** 

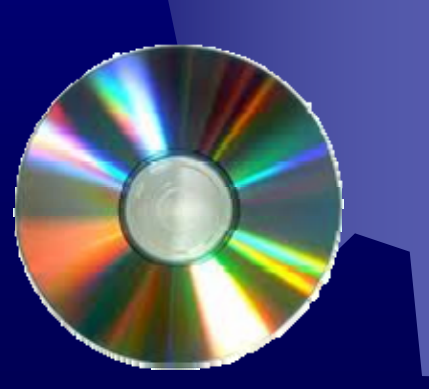

## Backing Storage CD-ROM & DVD-ROM **Read Only - cannot be changed**

 **CD-R & DVD-R Recordable - can be written to ONCE** 

### **. CD-RW & DVD-RW ReWritable - can be written to and then** changed many times

# Backing Storage

**. USB Flash Drive** Can store up to several Gigabytes **Can be rewritten many times Robust and very compact** 

## File Types

**<del>.</del>\* Text TXT** - text files

DOC - word documents

**RTF - text files with formatting (Fonts,** styles, layout)

**Can be opened using many different word** processing software programs

## File Types

**. Graphics** BMP - bit mapped graphics

GIF - graphics interchange format

 JPG or JPEG - joint photographic experts group Digital photographs

## Graphics files

**■ Bitmapped graphics are** stored as dots of colour **. Each dot is called a pixel The more pixels, the** more detailed the picture (better resolution) but the more storage the file will take

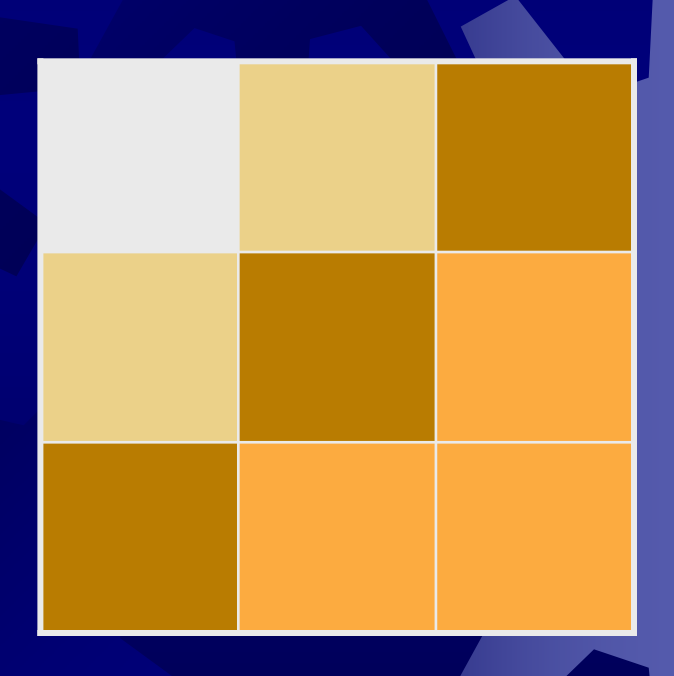

## Moving pictures

**\*\* Video MPEG - Moving picture experts group** 

AVI - Audio Video interlaced

### **☀ Animation**

Animation is made up from many still images played very fast

## Sound files

WAV - WAV sound file **Compressed, but still very large** 

**MP3 Highly compressed so much smaller file** size

### **Compression**

**. Graphics, sound and video files can be** very large

**. Compression makes the file size** smaller without losing too much detail

*★* **Smaller files are much faster to** download from the internet

## Multimedia Software

#### ☀ **Presentation**

**E.g. Powerpoint to create a multimedia** presentation

### **. Authoring**

₩ E.g. Hyperstudio to create e.g. a multimedia encyclopedia

### **. Desk top publishing**

● E.g. publisher to create a multimedia document such as a calendar, newspaper, birthday card

### **Templates**

**Ready made blank document** 

**Layout and colour schemes already set** up

**. Places for inserting text and pictures** 

## **Operations**

- **. Save save your work to backing** storage **Print - get a paper copy of your work**
- **. Colours change the colours of your** text
- **Text and graphics effects how your** text or pictures appear onto the screen

### Images

*★***Vector graphics Draw shapes Change their colour, outline, size**  Change the layer order - move one on top of another or behind another *<b>
■ Bitmap graphics* **Made up of dots of colour called pixels** Can change the colour of any pixel

## Graphics

Scale

**<sup>●</sup>Crop** 

**Change the size without losing any part** 

**Cut off one or more of the edges** 

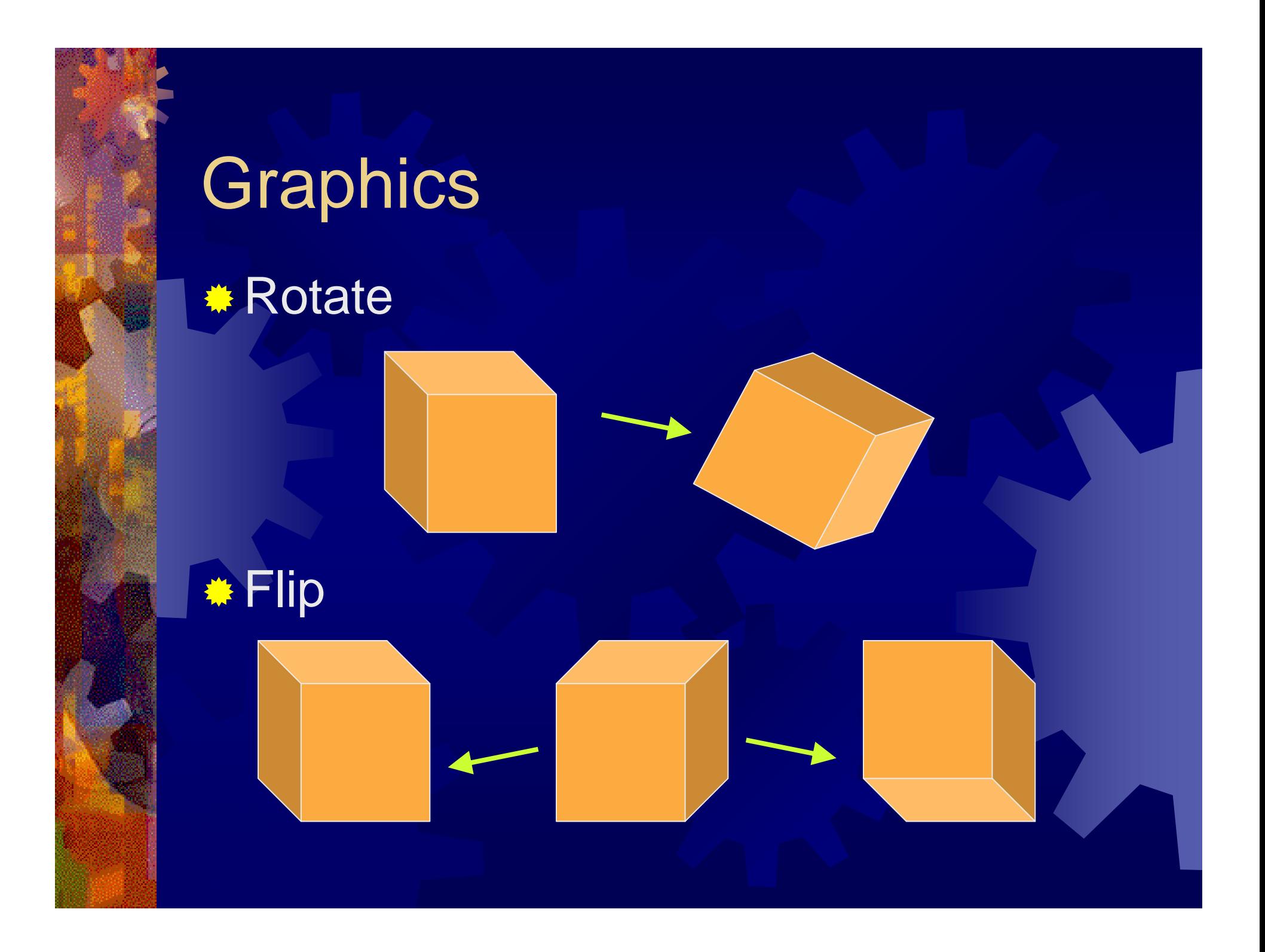

## Graphics

### **<del>≢</del> Colour**

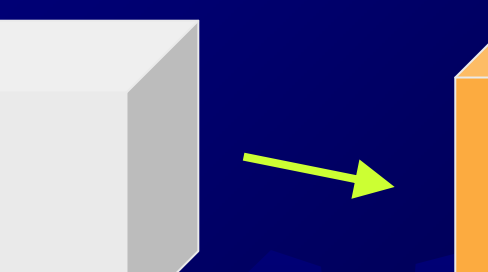

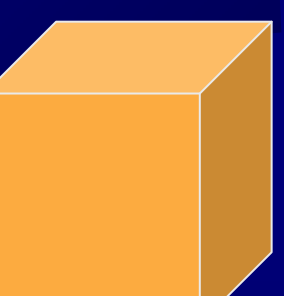